## МИНИСТЕРСТВО НАУКИ И ВЫСШЕГО ОБРАЗОВАНИЯ РОССИЙСКОЙ ФЕДЕРАЦИИ Федеральное государственное автономное образовательное учреждение высшего образования «НАЦИОНАЛЬНЫЙ ИССЛЕДОВАТЕЛЬСКИЙ ТОМСКИЙ ПОЛИТЕХНИЧЕСКИЙ **УНИВЕРСИТЕТ»**

**УТВЕРЖДАЮ** Директор Инженерной школы новых производственных технологий  $\mathcal I$ **A.H.** Яковлев 09 2020 г. « OT»

# РАБОЧАЯ ПРОГРАММА УЧЕБНОЙ ПРАКТИКИ

## **ПРИЕМ 2020 г.** ФОРМА ОБУЧЕНИЯ ОЧНАЯ

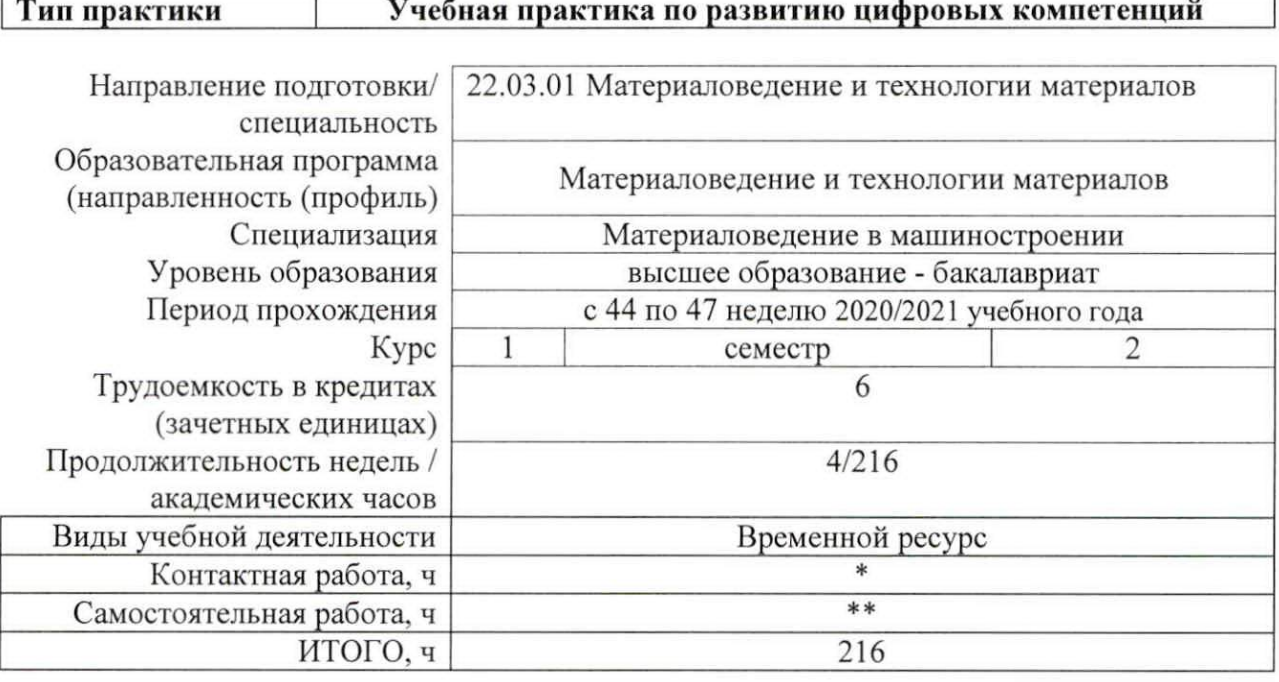

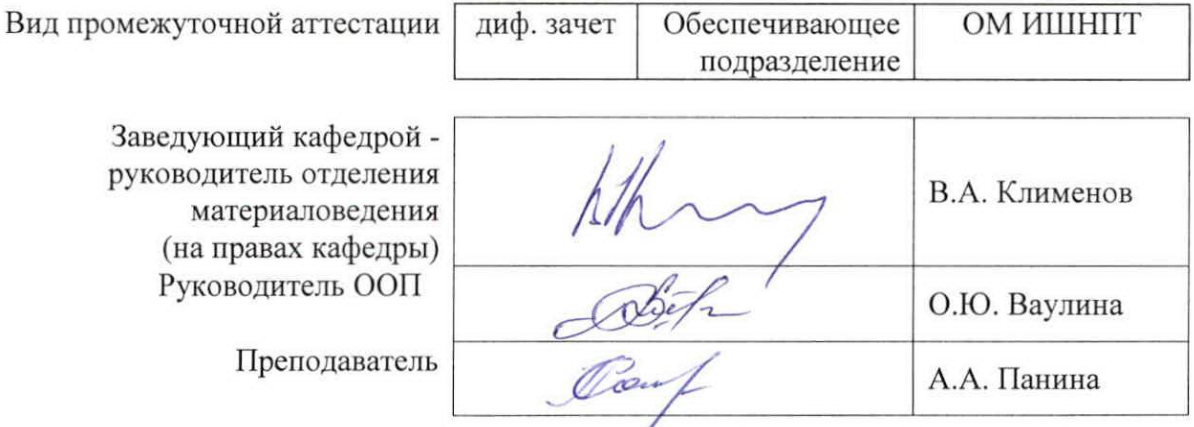

# 1. Цели практики

Целями практики является формирование у обучающихся определенного ООП (п. 5 Общей характеристики ООП) состава компетенций для подготовки к профессиональной деятельности.

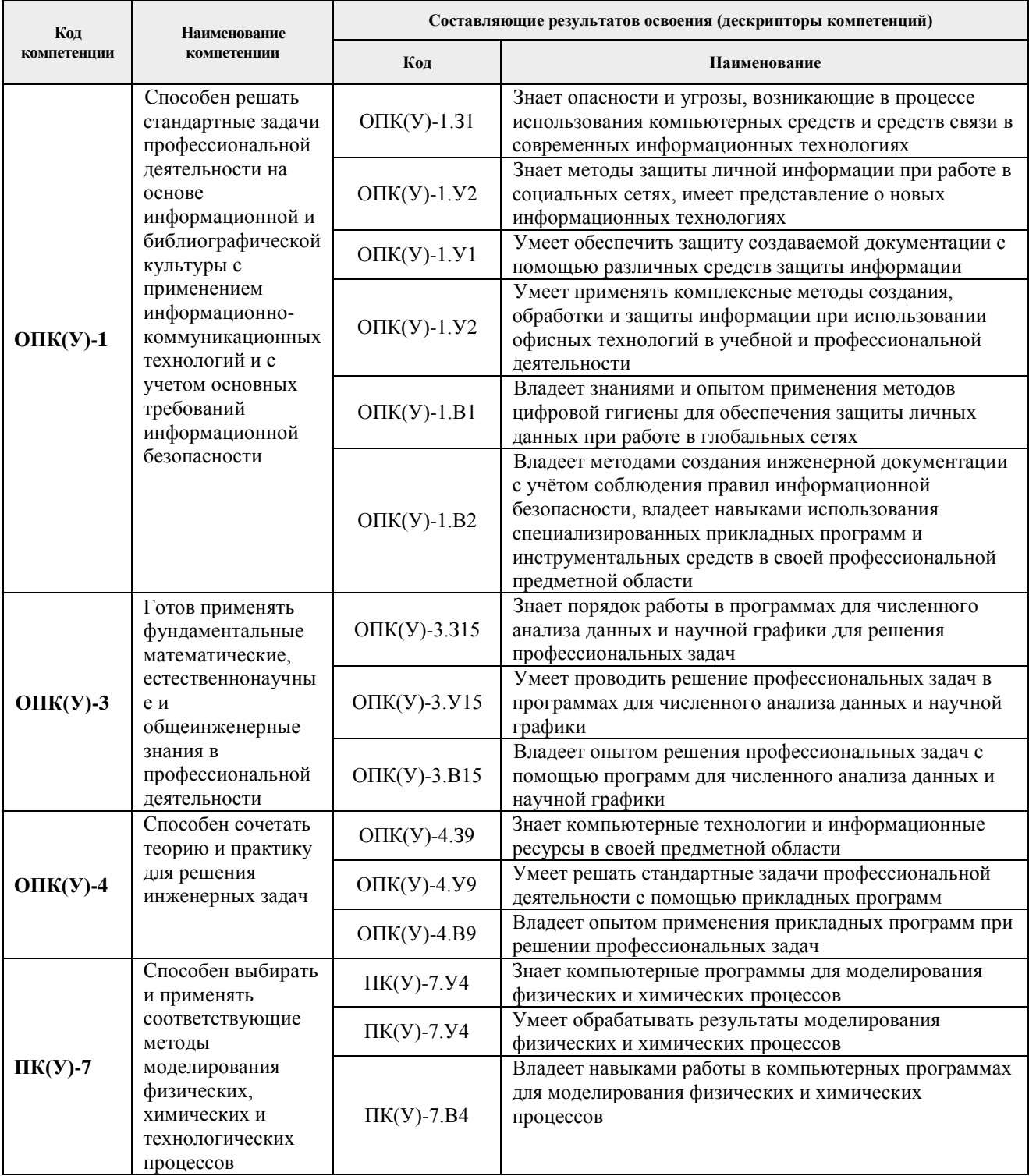

# 2. Место практики в структуре ООП

Практика относится к вариативной части Блока 2 учебного плана образовательной программы.

## **3. Вид практики, способ, форма и место ее проведения**

**Вид практики:** учебная.

#### **Тип практики:**

− учебная практика по развитию цифровых компетенций.

## **Формы проведения:**

Дискретно (по виду практики) – путем выделения в календарном учебном графике непрерывного периода учебного времени для проведения практики.

### **Способ проведения практики:**

− стационарная и/или выездная.

### **Места проведения практики:**

- − профильные организации;
- − структурные подразделения университета.

Лицам с ограниченными возможностями здоровья и инвалидам предоставляются места практик с учетом их состояния здоровья и требований по доступности (в соответствии с рекомендациями ИПРА, относительно рекомендованных условий труда).

## **4. Перечень планируемых результатов обучения при прохождении практики, соотнесенных с планируемыми результатами освоения ООП**

После прохождении практики будут сформированы результаты обучения:

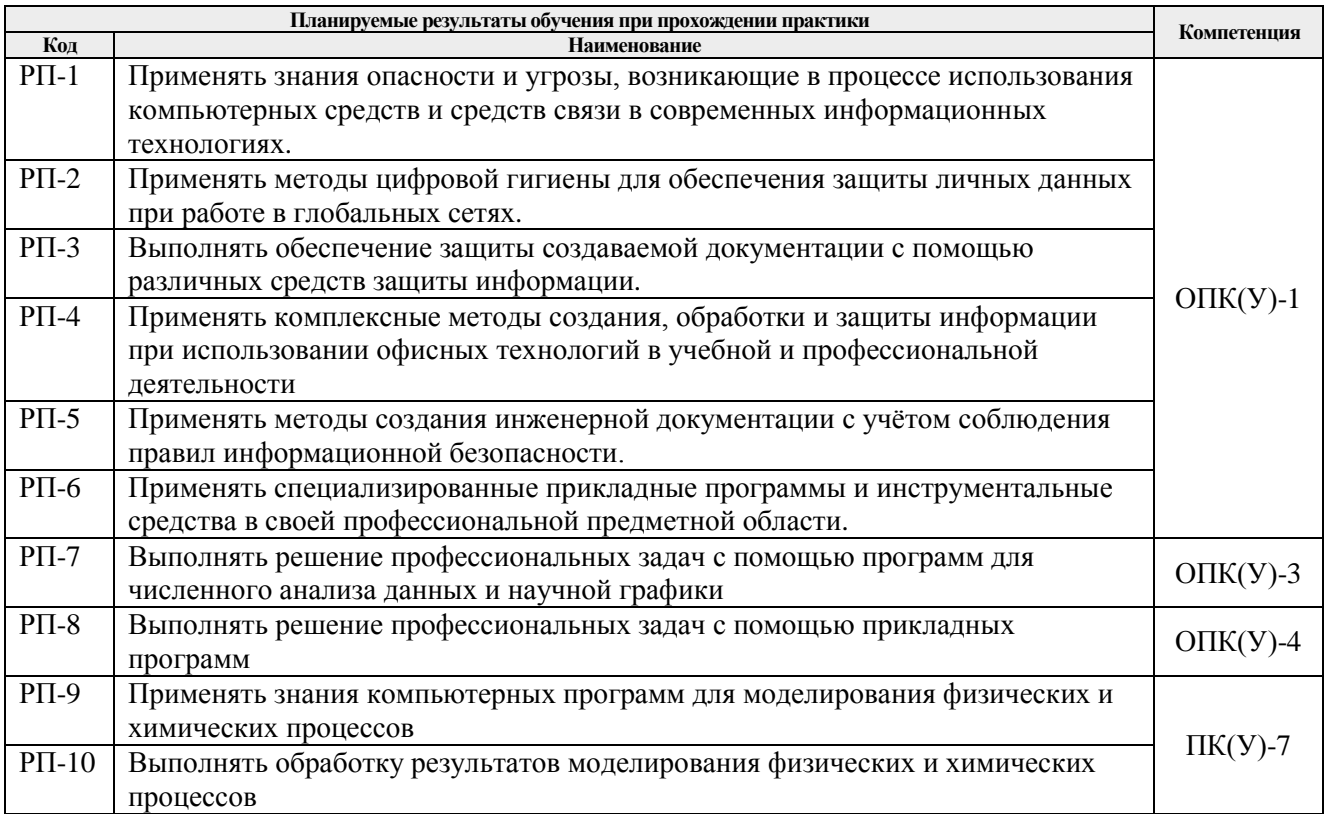

# **5. Структура и содержание практики**

Содержание этапов практики:

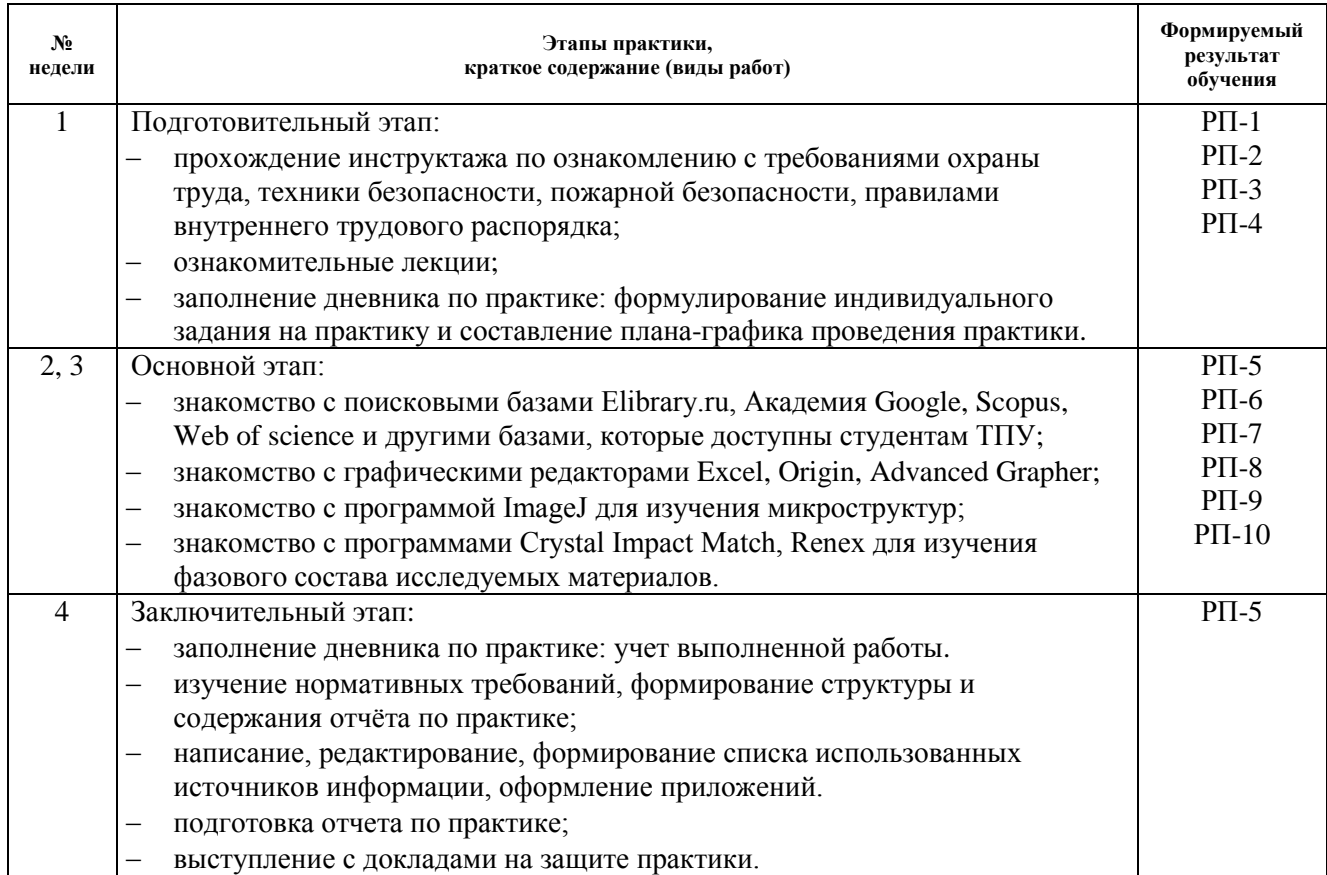

### **6. Формы отчетности по практике**

По окончании практики, обучающиеся предоставляют пакет документов, который включает в себя:

- − дневник обучающегося по практике;
- − отчет о практике.

#### **7. Промежуточная аттестация**

Промежуточная аттестация по практике в форме дифференцированного зачета проводится в виде защиты отчета по практике.

Фонд оценочных средств для проведения промежуточной аттестации по практике является неотъемлемой частью настоящей программы практики и представлен отдельным документом в приложении.

#### **8. Учебно-методическое и информационное обеспечение практики**

#### **8.1. Учебно-методическое обеспечение**: **Основная литература**

- 1. Нестеров С.А. Основы информационной безопасности: учебное пособие / С.А. Нестеров. – 5-е изд., стер. – Санкт-Петербург: Лань, 2019. – 324 с. – Текст: электронный // Лань: электронно-библиотечная система. – URL: https://e.lanbook.com/book/114688 (дата обращения: 05.12.2019). – Режим доступа: для авториз. пользователей.
- 2. Лопатин В.М. Информатика для инженеров: учебное пособие / В.М. Лопатин. Санкт-Петербург: Лань, 2019. – 172 с. – Текст: электронный // Лань: электронно-

библиотечная система. – URL: https://e.lanbook.com/book/115517 (дата обращения: 05.12.2019). – Режим доступа: для авториз. пользователей.

- 3. Информационные технологии. Базовый курс: учебник / А.В. Костюк, С.А. Бобонец, А.В. Флегонтов, А.К. Черных. – 2-е изд., стер. – Санкт-Петербург: Лань, 2019. – 604 с. – Текст: электронный // Лань: электронно-библиотечная система. – URL: https://e.lanbook.com/book/114686 (дата обращения: 05.12.2019). – Режим доступа: для авториз. пользователей.
- 4. Бильфельд Н.В. Методы MS Excel для решения инженерных задач: учебное пособие / Н.В. Бильфельд, М.Н. Фелькер. – Санкт-Петербург: Лань, 2020. – 164 с. – Текст: электронный // Лань: электронно-библиотечная система. – URL: https://e.lanbook.com/book/136174 (дата обращения: 05.02.2020). – Режим доступа: для авториз. пользователей.

# **Дополнительная литература**

- 1. Наварро Э. XHTML в примерах: учебное пособие / Э. Наварро. Москва: ДМК Пресс, 2009. – 336 с. – Текст: электронный // Лань: электронно-библиотечная система. – URL: https://e.lanbook.com/book/1073 (дата обращения: 15.11.2019). – Режим доступа: для авториз. пользователей.
- 2. Аббасов И.Б. Основы графического дизайна на компьютере в Photoshop CS3: учебное пособие / И. Б. Аббасов. – Москва: ДМК Пресс, 2009. – 224 с. – Текст: электронный // Лань: электронно-библиотечная система. – URL: https://e.lanbook.com/book/1154 (дата обращения: 15.11.2019). – Режим доступа: для авториз. пользователей.
- 3. Кудрявцев Е.М. Справочник по Mathcad 11: справочник / Е. М. Кудрявцев. Москва: ДМК Пресс, 2009. – 181 с. – Текст: электронный // Лань: электронно-библиотечная система. – URL: https://e.lanbook.com/book/1173 (дата обращения: 15.11.2019). – Режим доступа: для авториз. пользователей.

# **8.2. Информационное и программное обеспечение**

Internet-ресурсы (в т.ч. в среде LMS MOODLE и др. образовательные и библиотечные ресурсы):

Профессиональные базы данных и информационно-справочные системы доступны по ссылке: https://www.lib.tpu.ru/html/irs-and-pdb

- 1. Научно-электронная библиотека eLIBRARY.RU https://elibrary.ru/defaultx.asp
- 2. Электронно-библиотечная система «Лань» https://e.lanbook.com/
- 3. Электронно-библиотечная система «Юрайт» https://urait.ru/
- 4. Электронно-библиотечная система «ZNANIUM.COM» https://new.znanium.com/
- 5. Коллекция электронных книг и журналов издательства Elsevier https://www.sciencedirect.com
- 6. База данных журналов, книг, книжных серий, протоколов, электронных справочников SpringerLink - https://link.springer.com
- 7. Коллекция книг и журналов Google books https://books.google.com
- 8. Единая государственная информационная система учета (ЕГИСУ) НИОКТР http://rosrid.ru
- 9. Видео-ресурсы:
	- Кивганов Д. Инструменты ученого: ORCID, Scopus, Google-академия https://www.youtube.com/watch?v=qcehVtESRUY
	- Семинар «Использование реферативной базы данных Scopus в научной работе» https://www.youtube.com/watch?v=laE-16C3RN8
	- Константинов Д. Поиск научной информации https://www.youtube.com/watch?v=ycm-lIbZwV4

Лицензионное программное обеспечение (в соответствии с **Перечнем лицензионного программного обеспечения ТПУ)**:

7-Zip; Adobe Acrobat Reader DC; Adobe Flash Player; AkelPad; Ansys 2020; Ascon KOMPAS-3D 18 Education Concurrent MCAD ECAD; Cisco Webex Meetings; Dassault Systemes SOLIDWORKS 2020 Education; Document Foundation LibreOffice; Google Chrome; Microsoft Office 2007 Standard Russian Academic; Mozilla Firefox ESR; Oracle VirtualBox; ownCloud Desktop Client; Tracker Software PDF-XChange Viewer; WinDjView; Zoom Zoom

## **9. Описание материально-технической базы, необходимой для проведения практики**

При проведении практики на базе ТПУ используется следующее оборудование:

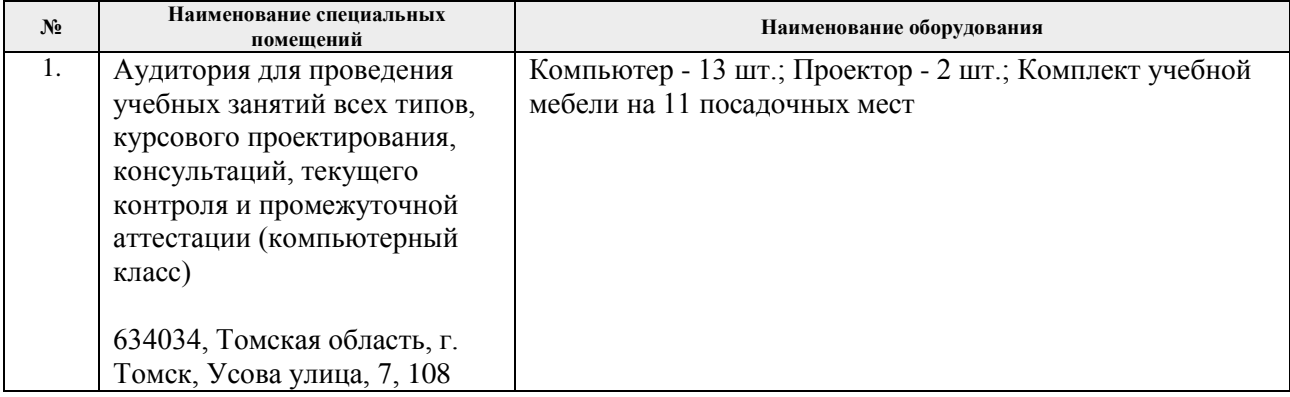

При проведении практики на базе предприятий-партнеров (профильных организаций) используемое материально-техническое обеспечение должно обеспечивать формирование необходимых результатов обучения по программе.

Перечень предприятий-партнеров (профильных организаций) для проведения практики:

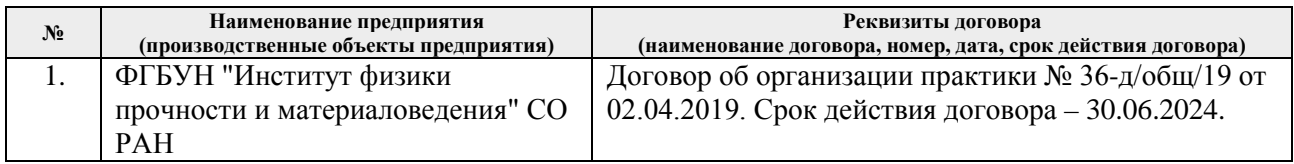

Рабочая программа составлена на основе Общей характеристики образовательной программы по направлению 22.03.01 Материаловедение и технологии материалов, профиль / специализация «Материаловедение в машиностроении» (приема 2020 г., очная форма обучения).

Разработчик:

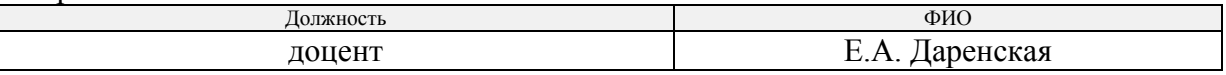

Программа одобрена на заседании выпускающего Отделения материаловедения Инженерной школы новых производственных технологий (протокол от 01.09. 2020г. № 36/1).

Заведующий кафедрой - руководитель отделения материаловедения (на правах

отделения материаловедения (на правах кафедры), д.т.н., профессор В.А. Клименов